### Classifying Information Stored in Memory

- By role in program:
  - Program instructions (unchangeable)
  - Constants: (unchangeable)
     pi, maxnum, strings used by printf/scanf
  - Variables: (changeable)
    - Locals, globals, function parameters, dynamic storage (from malloc or new)
    - Initialized or uninitialized
- By protection status:
  - Readable and writable: variables
  - Read-only: code, constants
  - Important for sharing data and/or code
- Addresses vs. data:

1

з

 Must modify addresses if program is moved (relocation, garbage collection)

#### Classifying Information Stored in Memory (cont.)

- Binding time (when is space allocated?):
  - Static: before program starts running
    - Program code, static global variables (initialized and uninitialized)
  - Dynamic: as program runs
    - Procedure stack, dynamic storage (space allocated by malloc or new)
- UNIX view of a process's memory (doesn't consider threads):

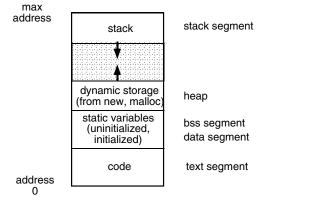

# Memory Management in a Uniprogrammed System

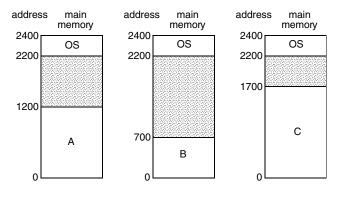

- OS gets a fixed segment of memory (usually highest memory)
- One process executes at a time in a single memory segment
  - Process is always loaded at address 0
  - Compiler and linker generate physical addresses
  - Maximum address = memory size OS size

Fall 2002, Lecture 23

# Segments of a Process

- Process' memory is divided into logical segments (text, data, bss, heap, stack)
  - Some are read-only, others read-write
  - Some are known at compile time, others grow dynamically as program runs
- Who assigns memory to segments?
  - Compiler and assembler generate an object file (containing code and data segments) from each source file
  - Linker combines all the object files for a program into a single executable object file, which is complete and self-sufficient
  - Loader (part of OS) loads an executable object file into memory at location(s) determined by the operating system
  - Program (as it runs) uses new and malloc to dynamically allocate memory, gets space on stack during function calls

Fall 2002. Lecture 23

2

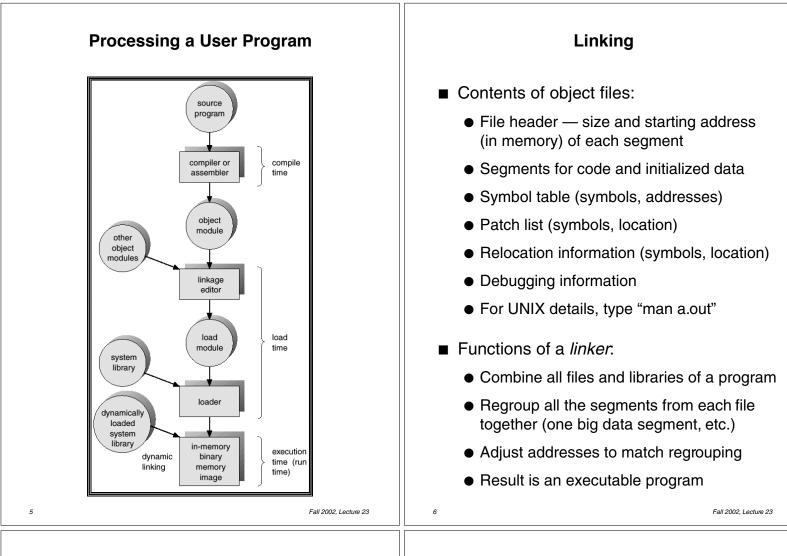

## Why is Linking Difficult?

- When assembler assembles a file, it may find *external references* — symbols it doesn't know about (e.g., printf, scanf)
  - Compiler just puts in an address of 0 when producing the object code
  - Compiler records external symbols and their location (in object file) in a *patch list*, and stores that list in the object file
  - Linker must resolve those external references as it links the files together
- Compiler doesn't know where program will go in memory (if multiprogramming, always 0 for uniprogramming)
  - Compiler just assumes program starts at 0
  - Compiler records *relocation information* (location of addresses to be adjusted later), and stores it in the object file

## Loading

- The *loader* loads the completed program into memory where it can be executed
  - Loads code and initialized data segments into memory at specified location
  - Leaves space for uninitialized data (bss)
  - Returns value of start address to operating system
- Alternatives in loading (next 2 lectures...)
  - Absolute loader loads executable file at fixed location
  - Relocatable loader loads the program at an arbitrary memory location specified by OS (needed for multiprogramming, not for uniprogramming)
    - Assembler and linker assume program will start at location 0
    - When program is loaded, loader modifies all addresses by adding the real start location to those addresses

| Running the Program —<br>Static Memory Allocation                                                                                                    | Running the Program —<br>Dynamic Memory Allocation                                                                                                    |
|----------------------------------------------------------------------------------------------------|----------------------------------------------------------------------------------------------------|
| <ul> <li>Compiling, linking, and loading is<br/>sufficient for static memory</li> </ul>                                                                                                    | Dynamic memory requires two<br>fundamental operations:                                                                                                    |
| <ul> <li>Code, constants, static variables</li> </ul>                                                                                                    | <ul> <li>Allocate dynamic storage</li> </ul>                                                                                                    |
| In other cases, static allocation is not<br>sufficient:                                                                                                    | <ul> <li>Free memory when it's no longer needed</li> <li>Methods vary for stack and heap</li> </ul>                                                                                                    |
| <ul> <li>Need dynamic storage — programmer<br/>may not know how much memory will be<br/>needed when program runs</li> <li>Use malloc or new to get what's<br/>necessary when it's necessary</li> <li>For complex data structures (e.g., trees),<br/>allocate space for nodes on demand</li> <li>OS doesn't know in advance which</li> </ul> | <ul> <li>Two basic methods of allocation:</li> <li>Stack (hierarchical)         <ul> <li>Good when allocation and freeing are somewhat predictable</li> <li>Typically used:                 <ul> <li>to pass parameters to procedures</li> <li>for allocating space for local variables inside a procedure</li> </ul> </li> </ul> </li> </ul> |
| <ul> <li>procedures will be called (would be wasteful to allocate space for every variable in every procedure in advance)</li> <li>OS must be able to handle recursive procedures</li> </ul>                                                                                                    | <ul> <li>for tree traversal, expression evaluation, parsing, etc.</li> <li>Use stack operations: <b>push</b> and <b>pop</b></li> <li>Keeps all free space together in a structured organization</li> <li>Simple and efficient, but restricted</li> </ul>                                                                                      |
| 9 Fall 2002, Lecture 23                                                                                                    | 10 Fall 2002, Lecture 23                                                                                                    |
|                                                                                                    |                                                                                                    |

#### Running the Program — Dynamic Memory Allocation (cont.)

- Two basic methods of allocation:
  - Heap
    - Used when allocation and freeing are not predictable
    - Typically used:
      - for arbitrary list structures, complex data organizations, etc.
    - Use new or malloc to allocate space, use delete or free to release space
    - System memory consists of allocated areas and free areas (holes)
    - Problem: eventually end up with many small holes, each too small to be useful
      - This is called *fragmentation*, and it leads to wasted memory
      - Fragmentation wasn't a problem with stack allocation, since we always add/delete from top of stack
      - Solution goal: reuse the space in the holes in such a way as to keep the number of holes small, and their size large
    - Compared to stack: more general, less efficient, more difficult to implement